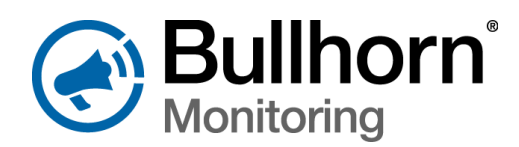

# Introduction

We are pleased to announce that the following improvements were made to [Bullhorn® Web i](http://www.aiworldwide.com/products/bullhorn/bullhorn-web/)n November 2017.

#### *Enhancements*

- **•** Touch-friendly menus make mobile use easier than ever Accessibility changes allow you to better navigate Bullhorn Web on touch-enabled devices. Simply touch menu options to open dropdowns on the main menu and reports page. Web page links are now only one touch away: top level menu options have been flattened so they are no more than one sub-menu deep. Certain menu items have also been re-arranged to improve accessibility.
- **•** Have more oversight and control with improved cost center management See the number of units linked to a cost center on the Cost Center Setup page. Disable and filter out cost centers that are no longer used. If a cost center is disabled, the attached units will be placed in the default cost center.
- **•** Search for client accounts using readily accessible client information Now you can search the "Currently Viewing:" client search bar by client ID in addition to client name. For example, if your client account is American Innovations [AMI], you can search for it by typing in AMI.

#### *Bug Fixes*

- **•** Mass unit decommissions are now correctly grouped into a single email notification instead of notifying with individual emails per decommissioned unit.
- **•** AC Monitoring Reports will show a "Loading" indicator to visually display that a report is being generated.
- **•** Extracts to PCS now support HTTPS for more secure data transfer.

If you have questions about these changes, or if you would like additional information, please email us at [bhtechservices@aiworldwide.com](mailto:bhtechservices@aiworldwide.com).

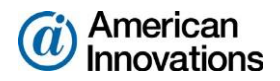

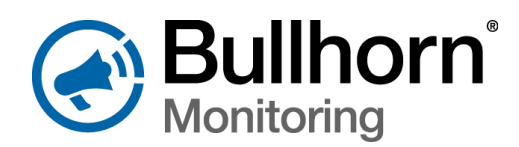

# Introduction

We are pleased to announce that the following improvements were made to [Bullhorn® Web i](http://www.aiworldwide.com/products/bullhorn/bullhorn-web/)n February 2018.

### *Bug Fixes*

- Fixed Billing Report page issue where certain Service Plan configurations placed page breaks in incorrect places.
- Firmware version will now correctly populate on the All Units page for the following units: RM4210, RM1250, RM4150, RM4151.
- Miscellaneous improvements to site and content usability.

If you have questions about these changes, or if you would like additional information, please email us at [bhtechservices@aiworldwide.com](mailto:bhtechservices@aiworldwide.com).

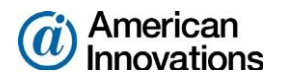